МОСКОВСКИЙ ГОСУДАРСТВЕННЫЙ ТЕХНИЧЕСКИЙ УНИВЕРСИТЕТ ГРАЖДАНСКОЙ АВИАЦИИ (МГТУ ГА)

# Программнаясистема Задания в тестовой форме к электронной версии учебного пособия "Конструкция и эксплуатация масляной системы ТРДД Д-30КУ(КП)" и инструментарий разработки

Разработчик: д.т.н. Чичков Б.А.

#### *1.* Функциональное назначениепрограммнойсистемыи инструментарияразработки*,* область применения*,* ограничения

 Задания в тестовой форме к электронной версии учебного пособия "Конструкция и эксплуатация масляной системы ТРДД Д-30КУ(КП)" предназначены для контроля знаний слушателей в процессе изучения вопросов конструкции и эксплуатации масляной системы ТРДД типа Д-30КУ(КП) в ВУЗах, училищах ГА, предприятиях ГА. Задания работают под MS IE5 и выше.

 Инструментарий разработки заданий в тестовой форме позволяет преподавателям-пользователям создавать свои комплекты заданий с применением, в том числе различных графических форм, не только по изучаемому курсу конструкции и эксплуатации масляной системы ТРДД Д-30КУ(КП), но и курсам прочей тематики.

*2.* Используемые технические средства(системные требования) Минимальные:

Pentium II-300 (или аналогичный AMD), 32 Mb RAM, SVGA 4Mb, своб. HDD 14 Mb для установки системы.

Рекомендуется :

Pentium IV-1200+ (Athlon –1000+), 256 Mb RAM

Возможность применения в сети: возможно

Требования к ПО:

операционная система  $MS^{\circledast}$  WINDOWS 95/98/ME/2000/NT/XP и новее;

MS<sup>®</sup> Internet Explorer 5 и выше (или аналог), MS<sup>®</sup>Excel

#### Приложение

## ПРИМЕРЫ ТЕСТОВЫХ ЗАДАНИЙ

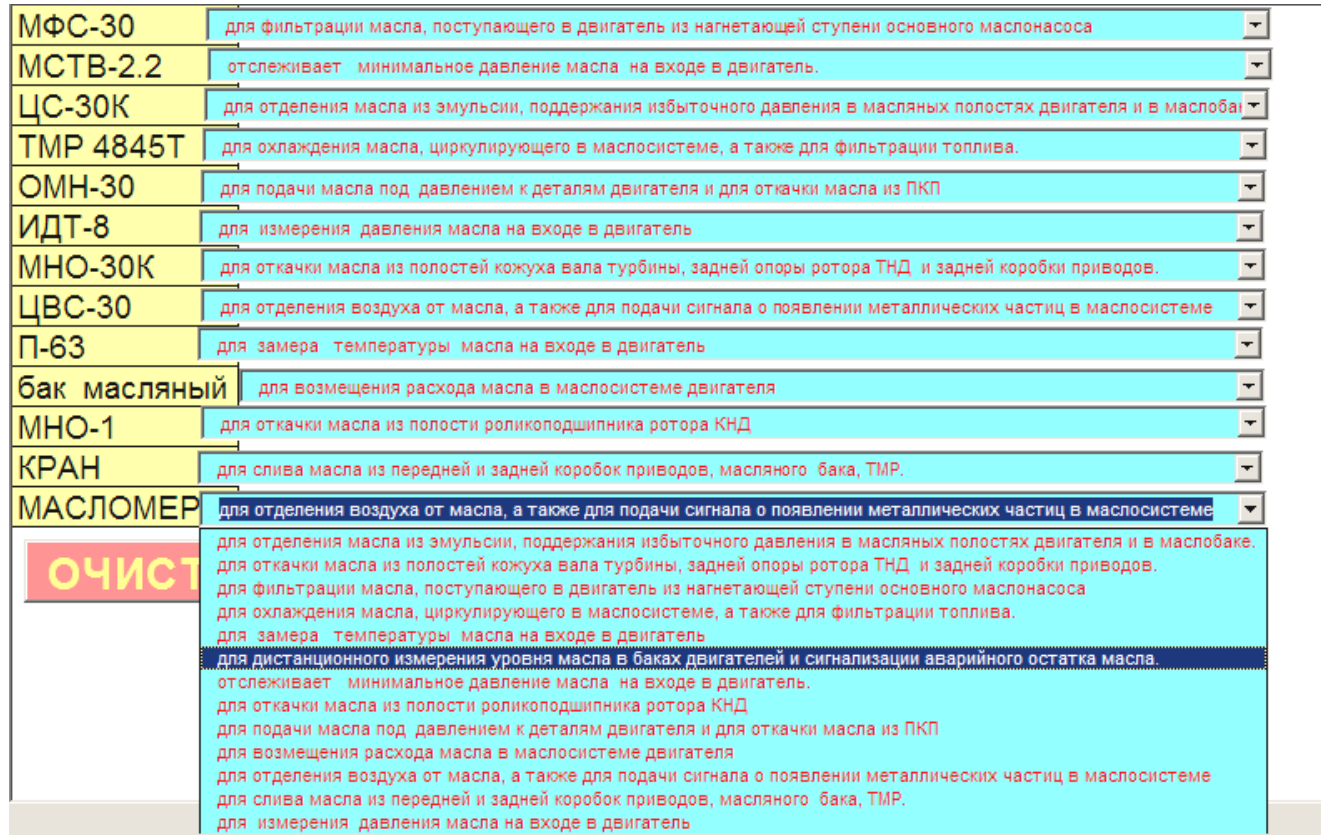

Рис*.* П*1.* Пример тестового задания на установление соответствия *"*агрегат*-*назначение агрегата*"* 

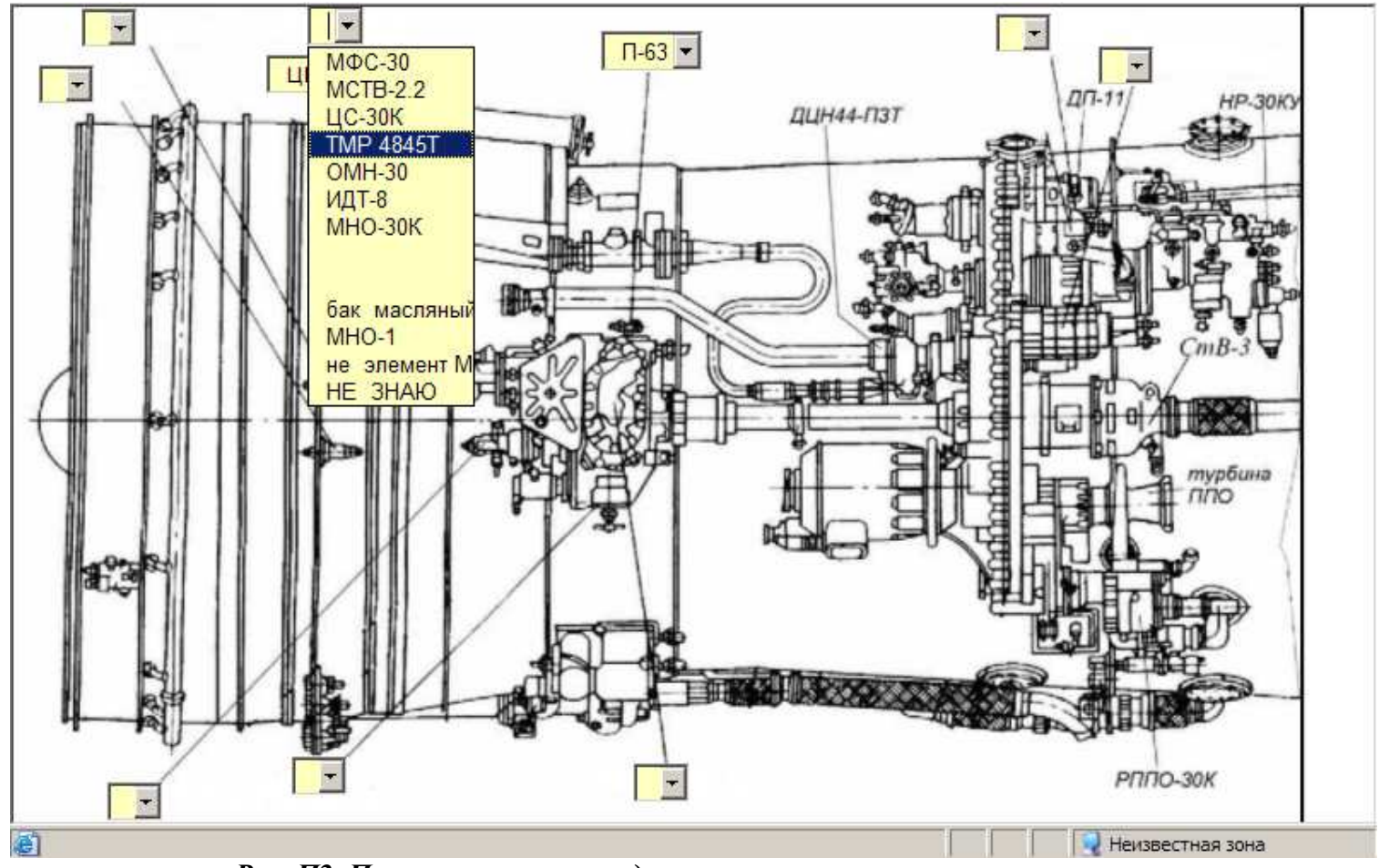

Рис. П2. Пример тестового задания на установление соответствия "размещение агрегата на двигателе - наименование агрегата"

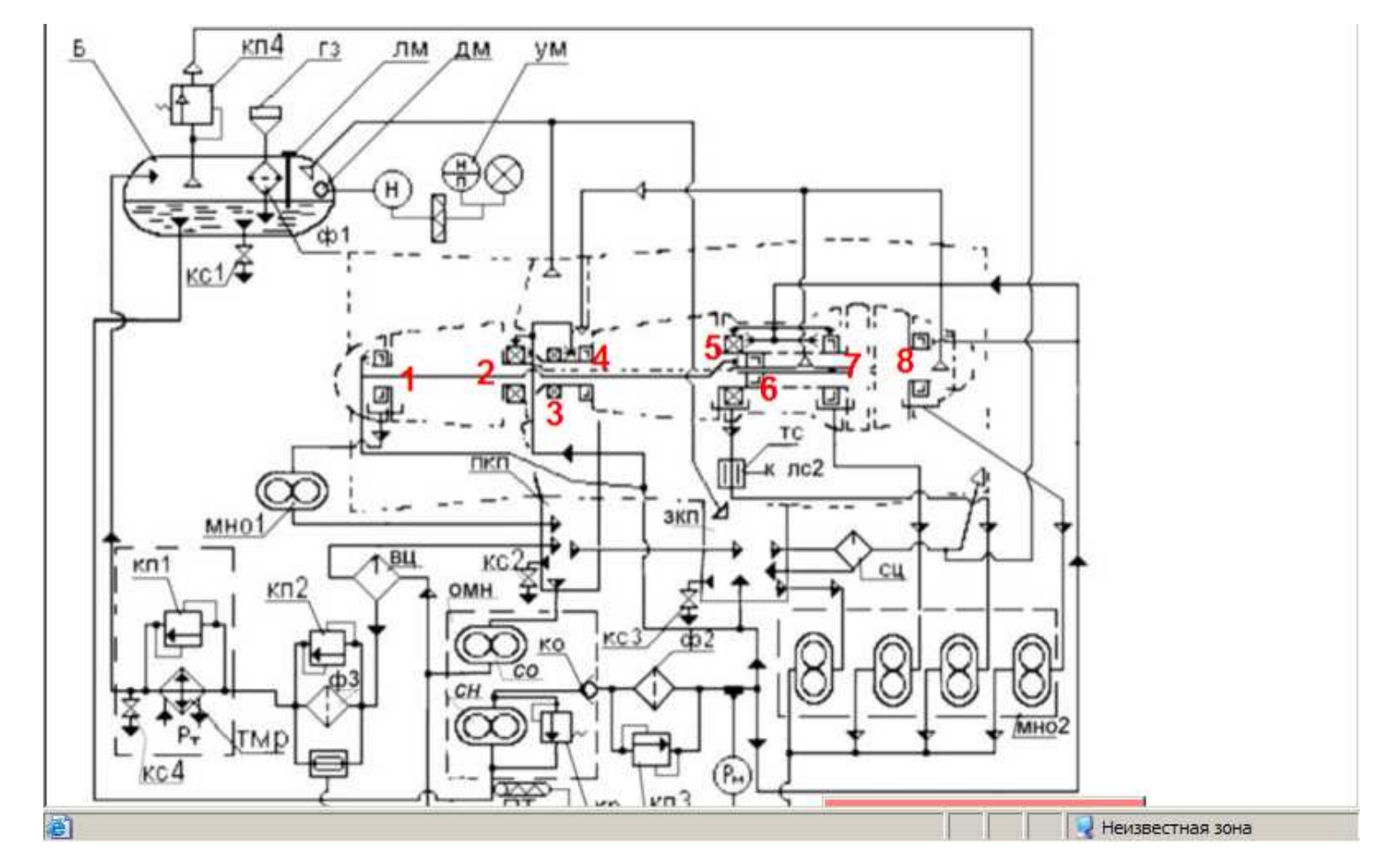

a)

Рис. ПЗ. Пример тестового задания на дополнение описания работы маслосистемы

 $\binom{n}{n}$  $rac{nc}{2}$ G v НАИМЕНОВАНИЕ АГРЕГАТА или ДАТЧИКА и ЕГО ОБОЗНАЧЕНИЕ **УКАЖИТЕ** на СХЕМЕ поступает на вход 1. масло из  $\leftarrow$  $\overline{\phantom{a}}$  $\overline{\phantom{a}}$  $\left| \cdot \right|$ 2. и через обратный клапан подается к  $\overline{\phantom{a}}$  $\pmb{\tau}$  $\overline{\phantom{a}}$ 3. Пройдя через масло подается в пяти основных направлениях:  $1)$  no и разделительного корпуса масло поступает на смазку  $\vert$  $\left\lfloor \cdot \right\rfloor$ , а также на смазку шарикового подшипников и зубчатых колес приводов и центрального привода подшипника ротора первого каскада компрессора и роликового подшипника ротора второго каскада компрессора  $|2)$  no и по  $\left| \cdot \right|$  $\overline{\phantom{a}}$ масло поступает на смазку роликового подшипника ротора первого каскада компрессора  $-$ |  $M$ • - на смазку переднего роликового подшипника ГНД  $3)$  no масло поступает на смазку подшипников и зубчатых  $\bigstar$ колес задней коробки приводов;  $(4)$  no  $\lceil$ масло поступает к кожуху вала на смазку шарикового  $\left| \cdot \right|$ • и роликового подшипника ротора ТВД подшипника ротора второго каскада компрессора  $\overline{\mathcal{L}}$  $(5)$  no • масло поступает к задней опоре ротора турбины низкого давления на смазку заднего роликового подшипника этого ротора  $\overline{\tau}$ 4. Из по<u>рости роликового подш</u>илника ротора первого каскада компрессора откачивается масляным Неизвестная зона

Рис. ПЗ. Пример тестового задания на дополнение описания работы маслосистемы (продолжение)

**Н**асосом и поступает через каналы двух лопаток входного  $\mathbf{r}$  $\overline{\mathcal{R}}$ направляющего аппарата и по внешней трубке в полость передней коробки приводов. Из разделительного корпуса и из передней коробки приводов масло откачивается откачивающей ступенью и поступает в  $\vert$  $\overline{ }$  $\blacksquare$  $\vert$ Воздух или масляная эмульсия, отделенные от масла в центробежном воздухоотделителе, отводятся в переднюю коробку приводов Масло, отделенное в от воздуха, по внешнему трубопроводу поступает , откуда охлажденное масло поступает в B.  $\overline{ }$  $\overline{\phantom{a}}$ Из задней коробки приводов, из полостей кожуха вала и задней опоры второй турбины масло откачивается  $\overline{\phantom{a}}$ и поступает в  $\vert \tau \vert$  $\vert \tau \vert$ Для обеспечения нормальной работы масляной системы внутренние полости разделительного корпуса и передней коробки приводов, кожух вала, задняя коробка приводов, задняя опора второй турбины (ТНД) и масляный бак суфлируются с атмосферой через , установленный на  $\mathbf{r}$ **ЗКП.** 5. Замер давления масла на входе в двигатель производится датчиком за нагнетающей ступенью  $\vert \tau \vert$ после  $\overline{ }$ выдает сигнал при падении давления масла на входе в двигатель до величины 2.2+-0.45 кгс/см2. Температура масла на входе в двигатель замеряется « **J** 18:38 Windows Commander 5.... TI NYCK **M** PTOmsTEST - Microsoft ... TESTschWORK - Micro...

Рис. ПЗ. Пример тестового задания на дополнение описания работы маслосистемы (продолжение)

 $B)$ 

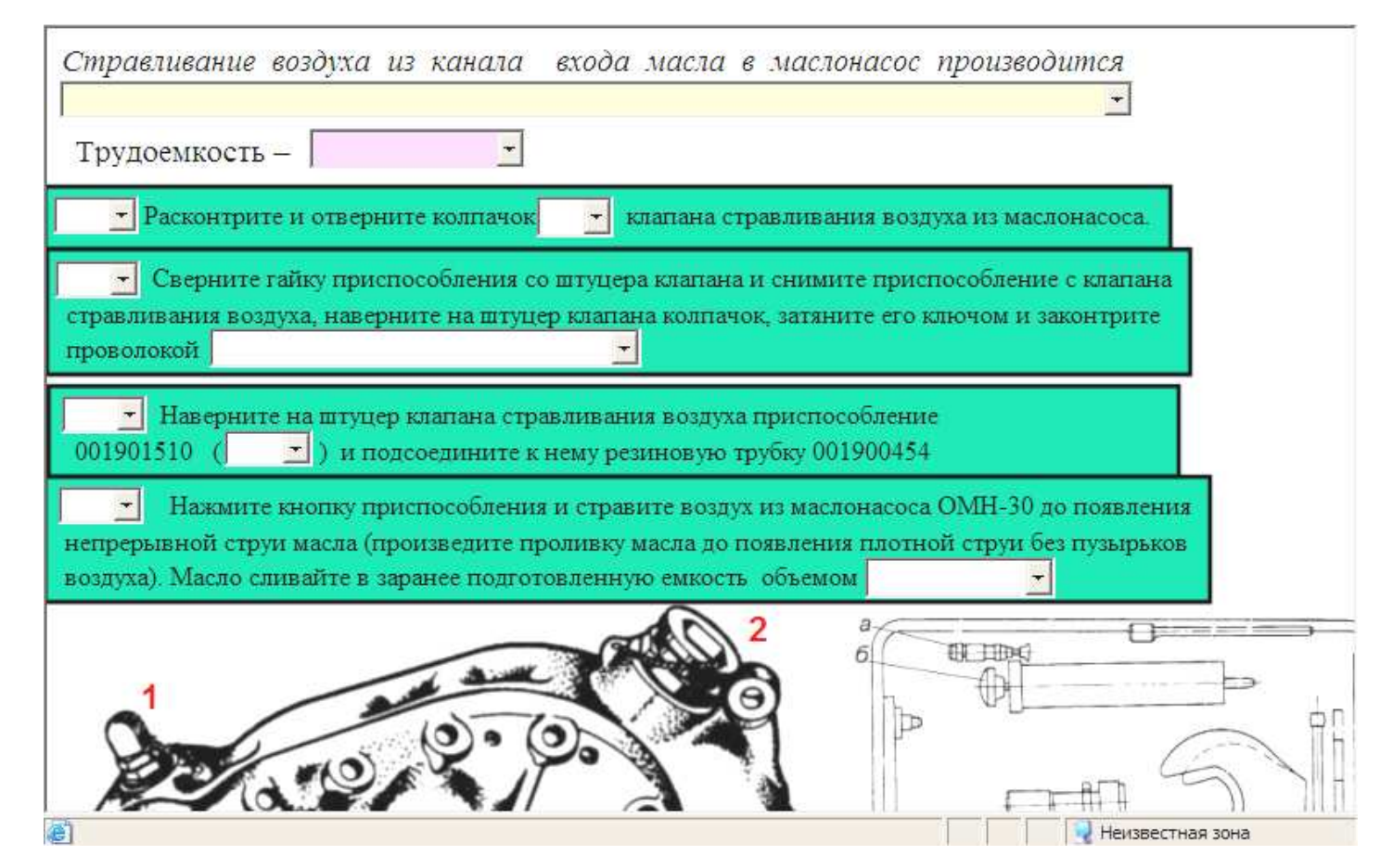

Рис*.* П*4.* Пример тестового задания на установление последовательности действий <sup>и</sup> на установление соответствия  *"*размещение элемента *–* наименование элемента*"*

а)

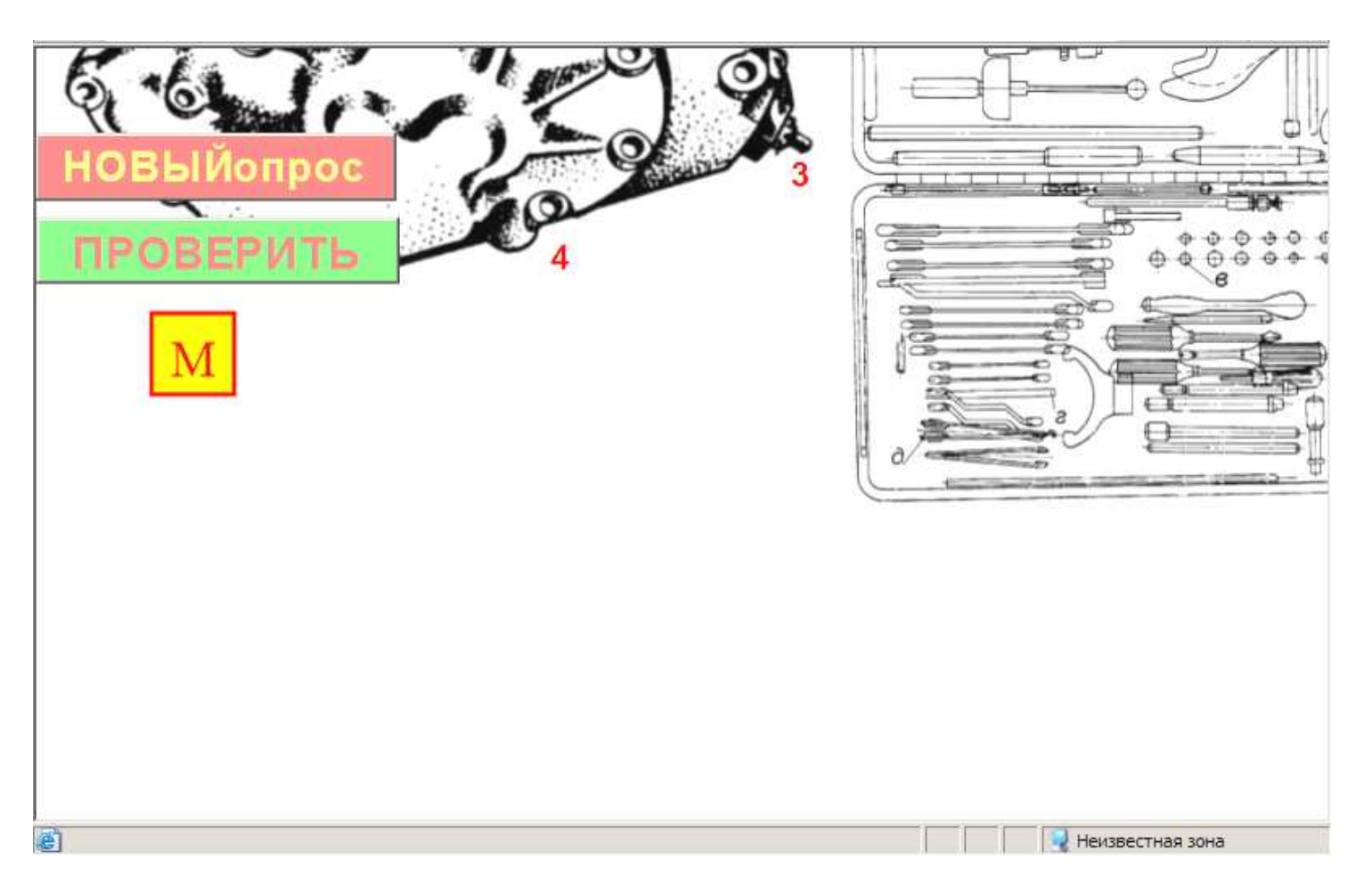

Рис*.* П*4.* Пример тестового задания на установление последовательности действий <sup>и</sup> на установление соответствия  *"*размещение элемента *–* наименование элемента*" (*продолжение*)*

б)

10

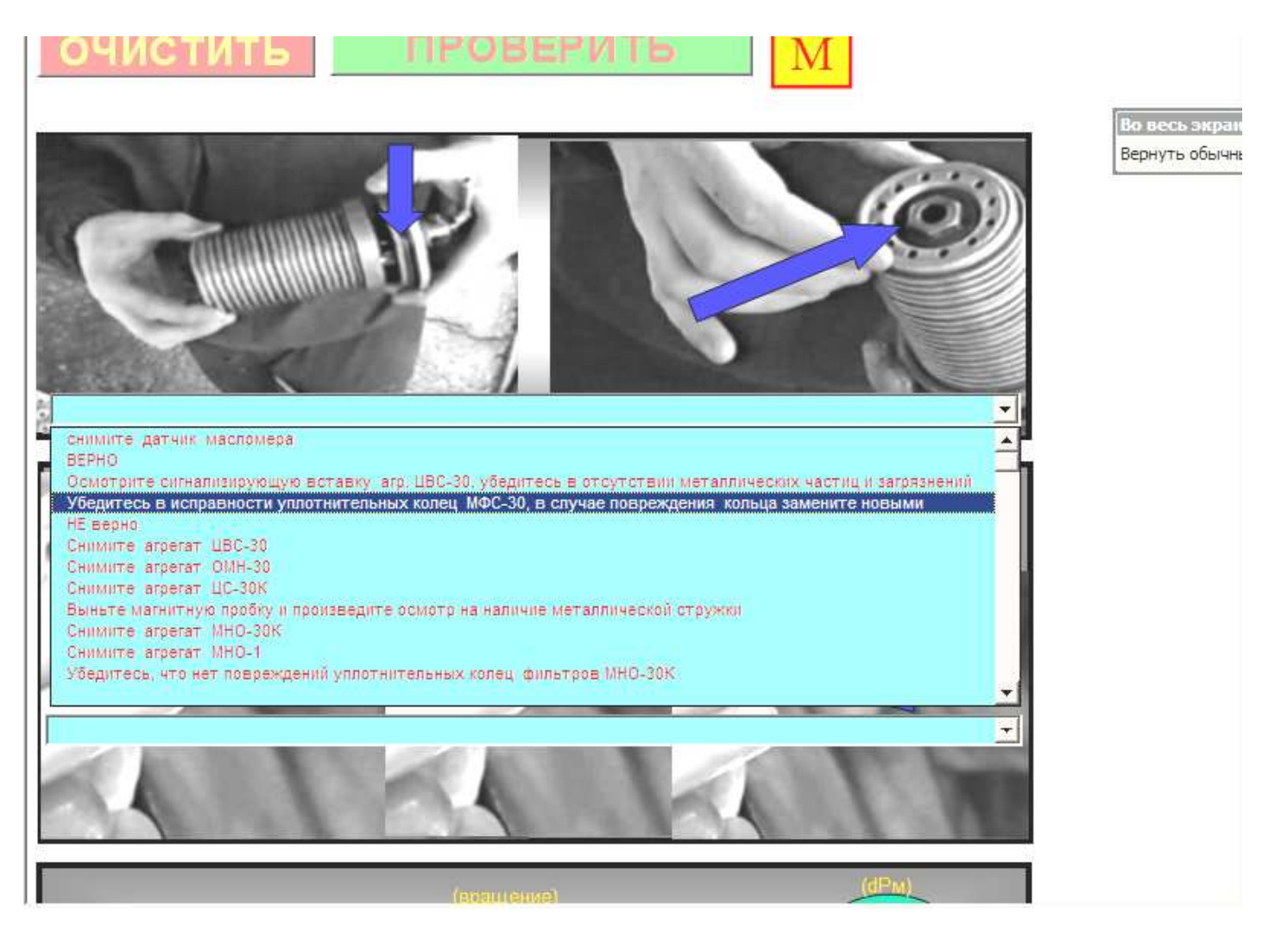

Рис*.* П*5.* Пример тестового задания на установление соответствия  *"*изображение технологической операции *–* наименование операции*"* 

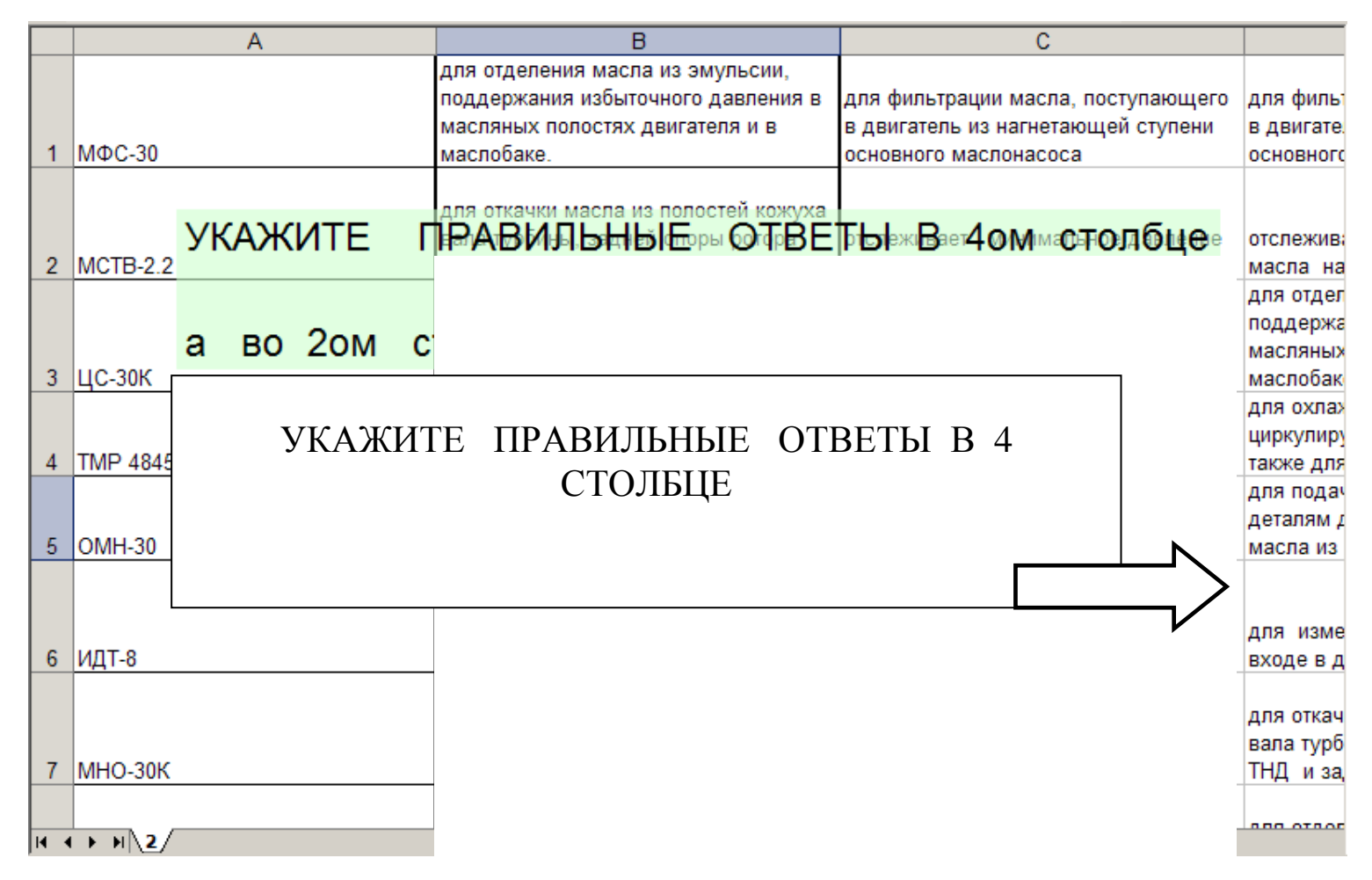

Рис. Пб. Пример зане

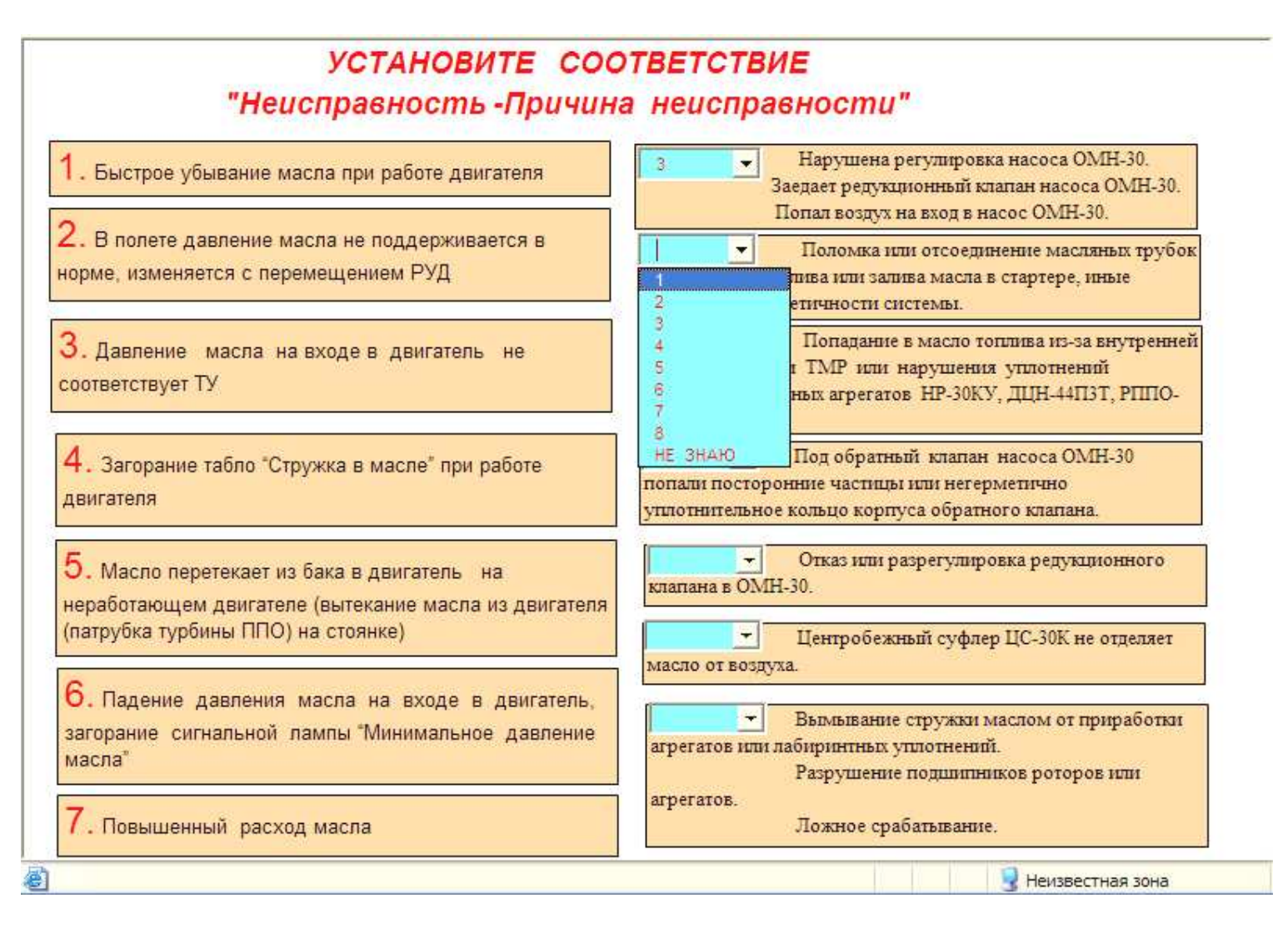

Рис*.* П*7.* Пример разновидности формы для заданий на установление соответствия

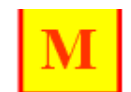

### КОНТРОЛЬНЫЙ ОПРОС

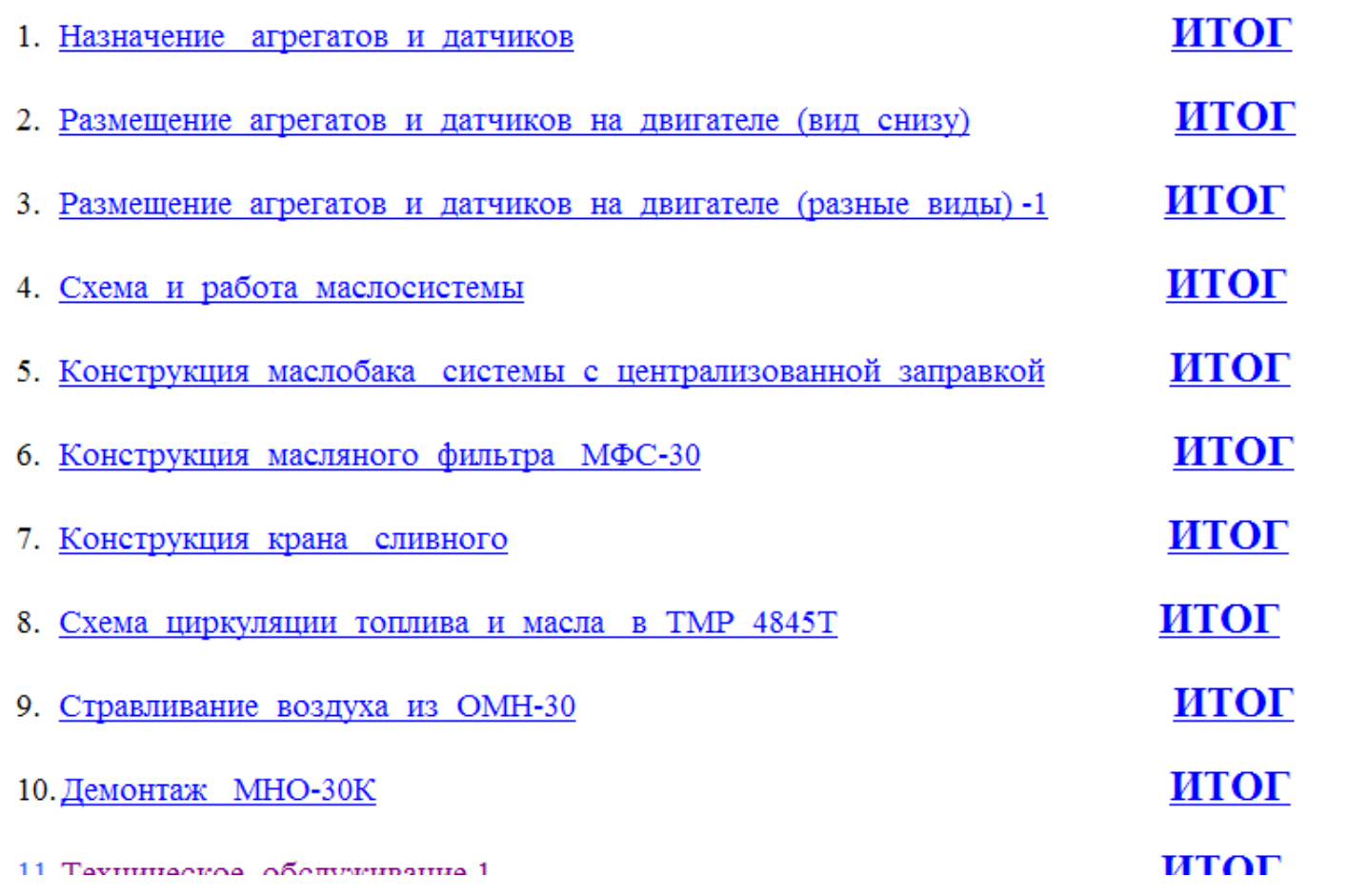

Рис. П8. Пример варианта опроса

٨

×